## **Build An Atom Simulation Lab Answers**

When people should go to the books stores, search start by shop, shelf by shelf, it is really problematic. This is why we allow the book compilations in this website. It will extremely ease you to look guide **Build An Atom Simulation Lab Answers** as you such as.

By searching the title, publisher, or authors of guide you essentially want, you can discover them rapidly. In the house, workplace, or perhaps in your method can be all best place within net connections. If you set sights on to download and install the Build An Atom Simulation Lab Answers, it is no question simple then, in the past currently we extend the partner to purchase and make bargains to download and install Build An Atom Simulation Lab Answers as a result simple!

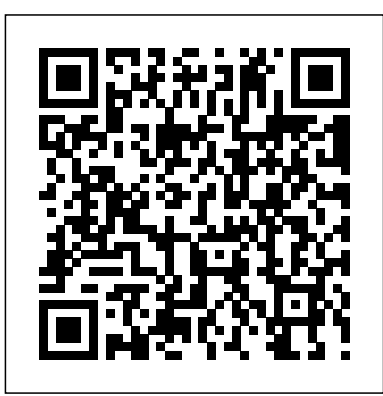

**Lab 2 - Build an Atom\_activity.docx - Build an Atom ...**

Title. Build an Atom. Description. Learning Objectives for this activity include: 1. Draw models that show atoms or ions. 2. Use information about the number of protons, neutrons, and electrons to • Identify an element and its position on the periodic table • Draw models of atoms • Determine if the model is for a atom or an ion. 3. "Build An Atom" Simulation – Build an Ion Build an Atom PhET Simulation Answer Key.pdf ... Loading… ANSWER KEY : BUILD AN ATOM PART I:

ATOM SCREEN Build an ...

Build an Atom. Use this HTML to embed a running

copy of this simulation. You can change the width and height of the embedded simulation by changing the "width" and "height" attributes in the HTML. Use this HTML code to display a screenshot with the words "Click to Run". PhET is supported by and educators like you.

*clix - CLIx*

How to Build an Atom - Phet Simulation *Mrs. KJ Explains: PhET Build an Atom* GAME OF BUILD AN ATOM

The \"Build an Atom\" Phet Lab, ExplainedDay 9-Building an Atom PhET walkthrough. Build an Atom Tutorial *Build an Atom - Phet Simulation Games phet build an atom* PhET Building Atoms *PhET Build an Atom Tutorial Video* How to Build an Atom - How to Create Atomic Model - Build Atom in Virtual Lab #EducatorJeevan Answers - Build an Atom PhET Simulation *Making 3-D Atom Model* This Is Not What an Atom Looks Like What Is An Atom? Voyage into the world of atoms How a Grenade Works HOW IT WORKS: The Atom Atomic structure How Can You See an Atom? How to make an atom modelUnderstanding Atoms, elements, and molecules Part #1 (9min) PhET Build an Atom Simulation- Part 1 PhET " Build an Atom" simulation - how-to lecture *Build an atom of Lithium (PHET simulation) pHet Build an Atom Instructions SIMULATION LAB - BUILD AN ATOM Lab simulation: Build an atom Build an Atom*

*- Atoms | Atomic Structure | Isotope Symbols - PhET* **Building\_An\_Atom\_-\_PhET\_Lab\_1 (1).pdf -** *Interactive Simulations* PhET Building an Atom **instructions** 

### *Build an Atom PhET HW.docx - Name Henry Warfield Date Lab ...*

Build an Atom activity. This lab uses the Build an Atom simulation from PhET Interactive Simulations at University of Colorado Boulder, under the CC-BY 4.0 license. Learning Objectives: After completing this activity students will be able to 1. Make atom models that show stable atoms or ions. 2.

Build an Atom - Atoms | Atomic Structure | Isotope Symbols ...

Click on HTML5 simulations on top right of screen and choose the Build an Atom (http:// $p$ het.colorado.edu/en/simulation"build-anatom) simulation Explore the Build an Atom simulation with your group. As you explore, talk about what you find. List two things your group observed in the simulation. Click on the + sign for each of the boxes (element name, net charge and mass number) to view changes as you change the number of particles in the atom.

Build an atom simulation | Resource | RSC Education

Build an atom simulation. In association with PhET Interactive Simulations, University of Colorado Boulder. Build an atom from scratch, using protons, neutrons, and electrons. Test different combinations to produce ions and unstable elements. How *(PHET simulation) pHet Build an Atom* to use the PhET Build an Atom simulation - YouTube.

Build an Atom\_Remote\_Lab (1).docx - Build an Atom Remote...

Build An Atom Simulation Lab Build an atom out of protons, neutrons, and electrons, and see how the element, charge, and mass change. Then play a game to test your ideas!

*Build an Atom - PhET Interactive Simulations*

# MasadeHanon...

Build some atoms, and write down three examples that have a stable nucleus and neutral charge. This time, do not draw individual protons and neutrons, just draw one small dot for the nucleus. Electron Nucleus Include a drawing of your atom. The key above is a suggestion for how to draw the parts of your atom.

How to Build an Atom - Phet Simulation *Mrs. KJ Explains: PhET Build an Atom* GAME OF BUILD AN ATOM The \"Build an Atom\" Phet Lab, ExplainedDay 9 - Building an Atom PhET walkthrough. Build an Atom Tutorial *Build an Atom - Phet Simulation Games phet build an atom* PhET Building Atoms *PhET Build an Atom Tutorial Video* How to Build an Atom - How to Create Atomic Model - Build Atom in Virtual Lab #EducatorJeevan Answers - Build an Atom PhET Simulation *Making 3-D Atom Model* This Is Not What an Atom Looks Like What Is An Atom? Voyage into the world of atoms How a Grenade Works HOW IT WORKS: The Atom Atomic structure How Can You See an Atom? How to make an atom model Understanding Atoms, elements, and molecules Part #1

(9min) PhET Build an Atom Simulation-Part 1 PhET "Build an Atom" simulation - how-to lecture *Build an atom of Lithium Instructions SIMULATION LAB - BUILD AN ATOM Lab simulation: Build an atom Build an Atom - Atoms | Atomic Structure | Isotope Symbols - PhET Interactive Simulations* PhET Building an Atom instructions

1 ANSWER KEY : PART I: ATOM SCREEN Build an Atom simulation ( an atom ) 1. Explore the Build an Atom

simulation with your group. As you explore, few minutes. List two things you observed in talk about what you find. 2. a) List two things your group observed in the simulation. Responses will vary, but here is what you should see. Adding protons changes the identity of the atom adding one ...

### *Build a Molecule - PhET Interactive Simulations*

"Build An Atom" Simulation – Build an Ion Learning Goals: 1. Draw models that show atomic structure. 2. Use information about the number of protons, neutrons, and electrons to identify an element, its position on the periodic table. 3. Predict how changing the number protons and electrons will change the element and its charge. Build an Atom.docx - Build an Atom Remote Lab(This lesson ...

Build an Atom Remote Lab (This lesson is designed for a student working remotely.) This lab uses the Build an Atom simulation from PhET Interactive Simulations at University of Colorado Boulder, under the CC-BY 4.0 license. Learning Goals: Students will be able to 1. Make atom models that show stable atoms or ions. 2.

#### *Build an Atom Student Worksheet - PhET Contribution*

Build a Molecule - PhET Interactive Simulations

*Build An Atom Simulation Lab Answers - ModApkTown*

Build an Atom - PhET Interactive Simulations

Build an Atom - PhET Contribution Name Henry Warfield Date 9/17/20 Lab: Building an Atom (PhET simulation) PART I: ATOM SCREEN 1. Go to the website: phet.colorado.edu. Click on HTML5 simulations on top right of screen and choose the Build an Atom simulation 2. Explore the Build an Atom simulation for a

the simulation.

#### **Build An Atom Simulation Lab**

CP 17 Lab 2 Build an Atom PhET Simulation.docx - 185 kB. Build an Atom PhET Simulation Answer Key.pdf - 1527 kB. Title. Build an Atom Student Worksheet. Description. This is a modified version of the activity created by Timoty Herzog and Emily Moor. Answer key is included. Subject. Chemistry, **Physics** 

Build an Atom Remote Lab (This lesson is designed for a student working remotely.) This lab uses the Build an Atom simulation from PhET Interactive Simulations at University of Colorado Boulder, under the CC-BY 4.0 license. Learning Goals: Students will be able to 1. Make atom models that show stable atoms or ions. 2.